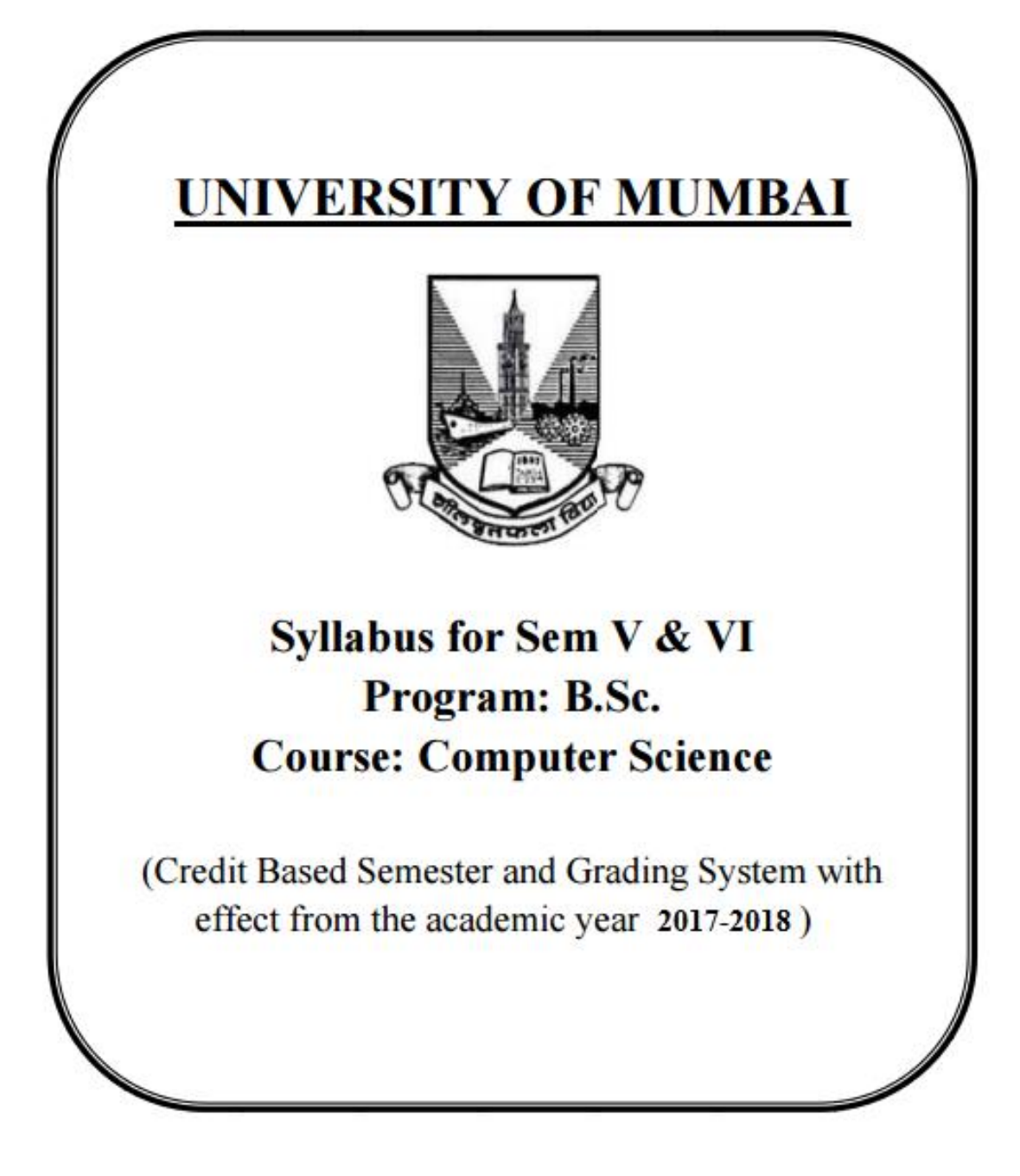

## **Preamble**

In this era of Computerisation, Digitalization and Automation, there is barely any field of research or any industry left that is not benefitting from Computer Science or Information Technology. The Graduation course in Computer Science holds big importance in cultivating skilled professionals. The courses of third-year of B.Sc. (Computer Science) are therefore designed in a such way which will develop the students not only as a professional developer but also with the view of research oriented.

To enhance programming skills among students Programming holds key indispensable position in any curriculum of Computer Science. It is essential for the learners to know how to use Object Oriented paradigm. This is covered during course of Advanced Java in both fifth and sixth semesters. There is also one dedicated course for Mobile Development catering to modern day needs of Mobile platforms and applications.

Today's world is about connectivity and shared computing. A course in Data Communications and Networking is therefore very apt for the students who are gearing for professional world of applications. Along with these courses Web Computing courses gives enough idea about theories and fundamentals of building robust web interfaces.

# **T.Y.B.Sc. (Semester V and VI) Computer Science Syllabus (Credit Based Semester and Grading System) To be implemented from academic year 2017-2018**

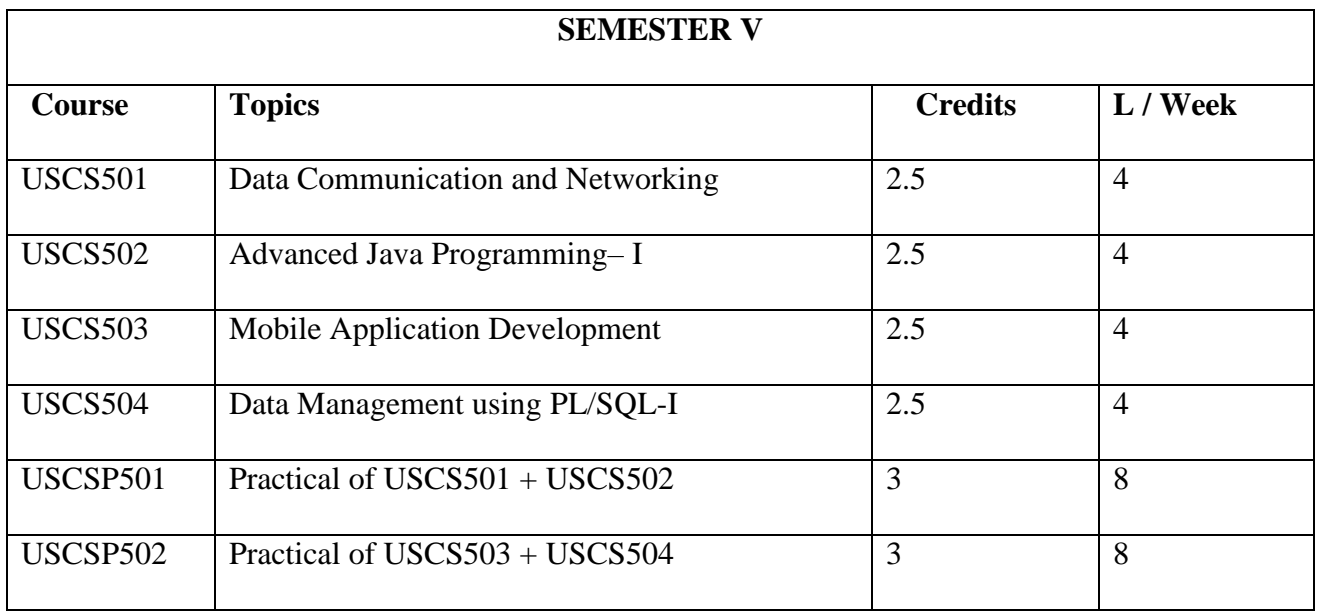

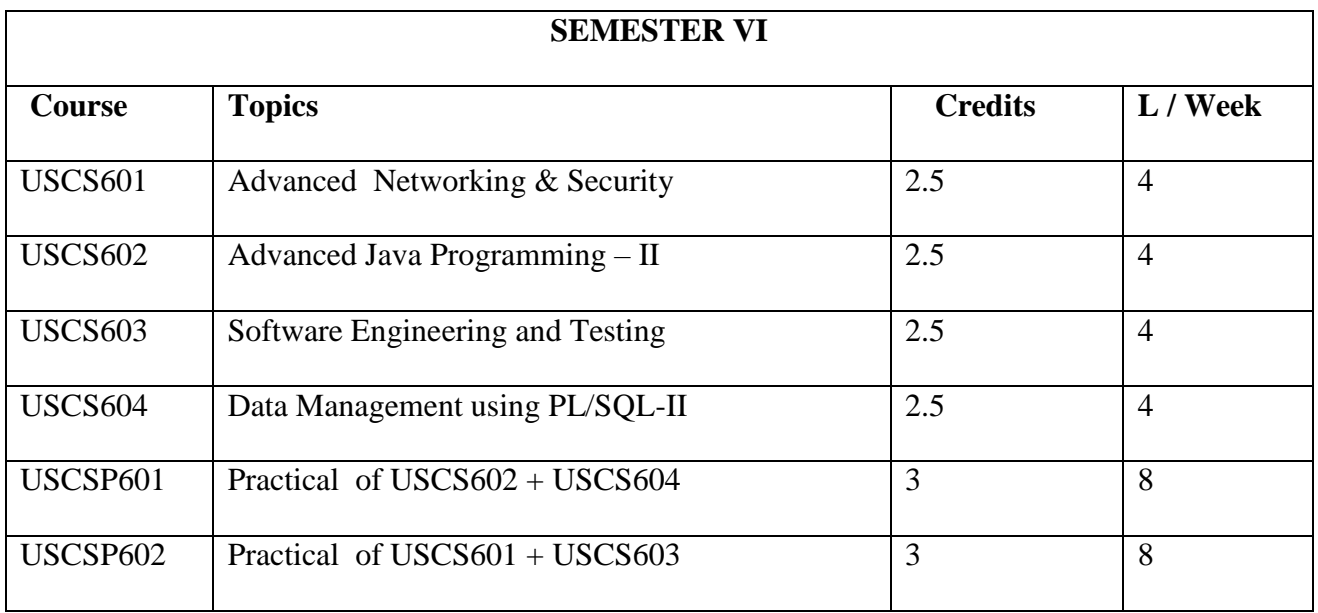

### **SEMESTER V**

# **THEORY**

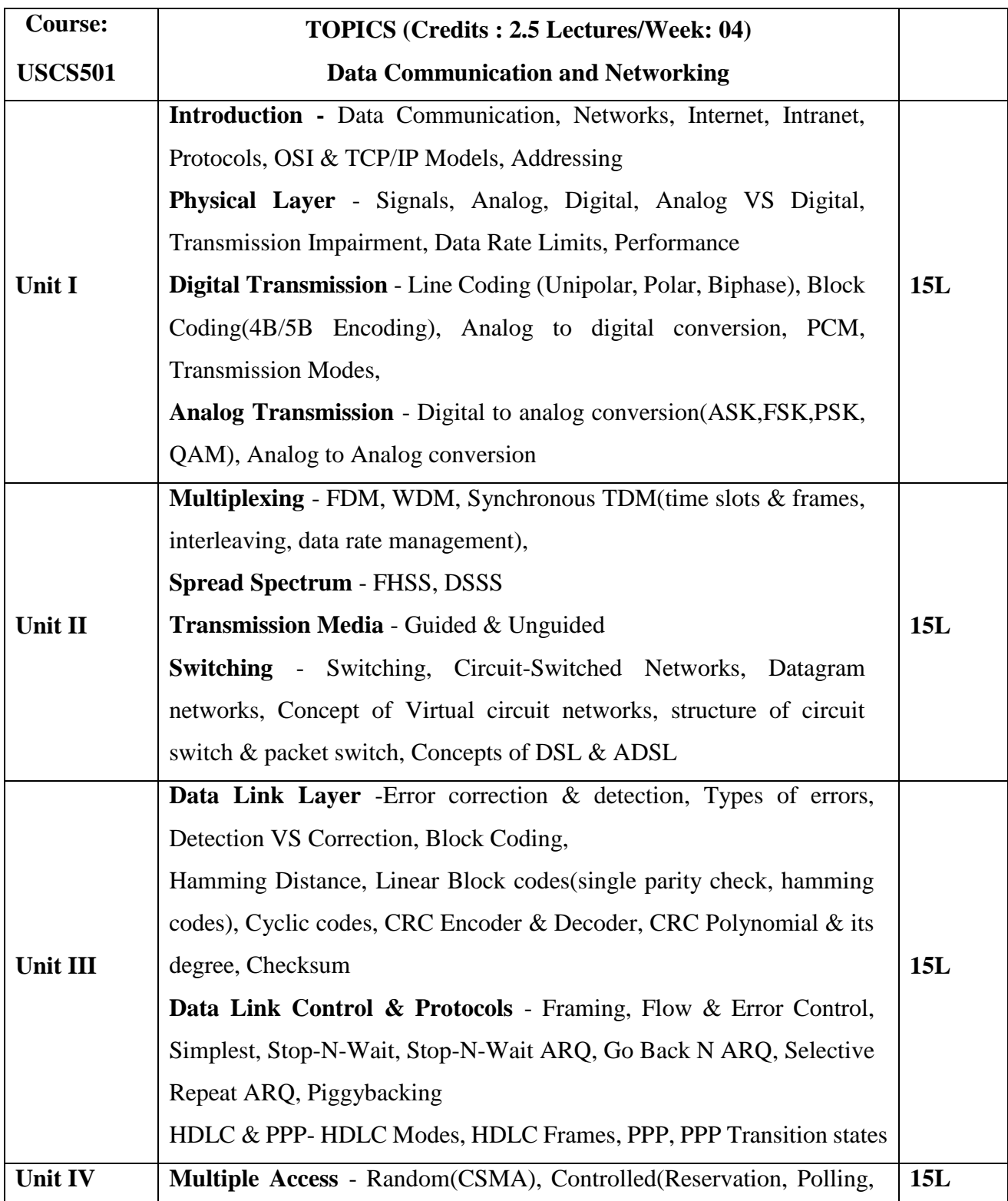

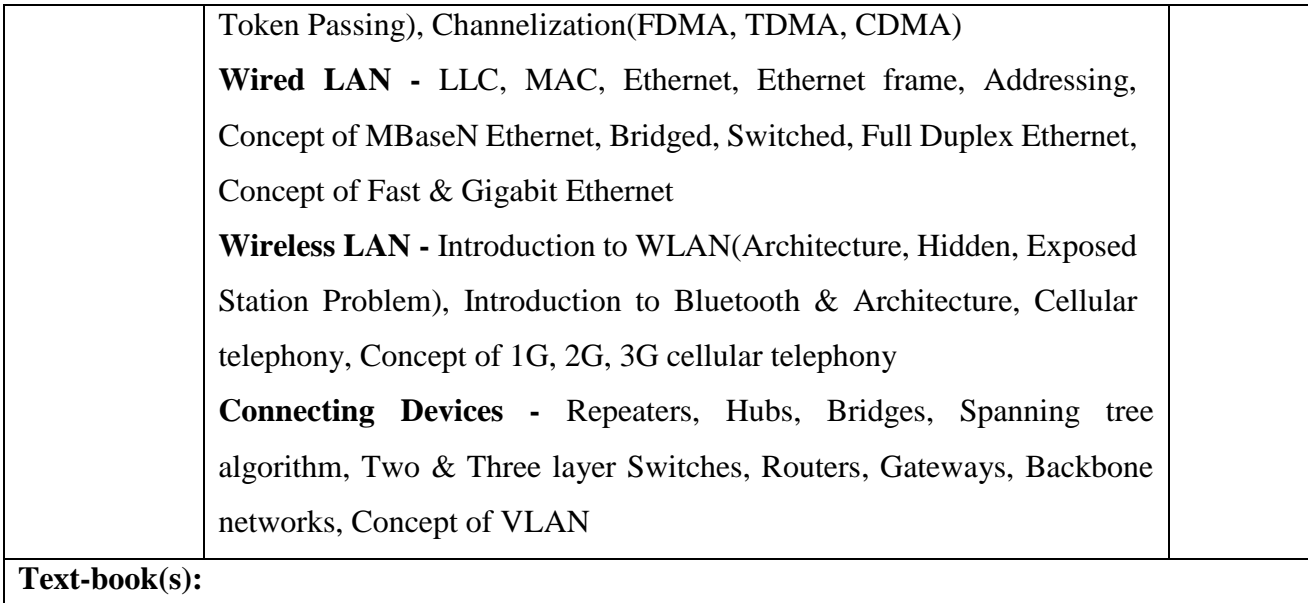

- 1) Data Communication & Networking (Forouzan), Tata McGraw-Hill Education
- 2) Computer Networks Andrew Tanenbaum, PHI

## **Additional Reference(s):**

- 1) Computer Network, Bhushan Trivedi, Oxford University Press
- 2) Computer Networks and Internets Douglas Comer, Prentice Hall
- 3) Computer Networking, Kurose, Ross, Pearson

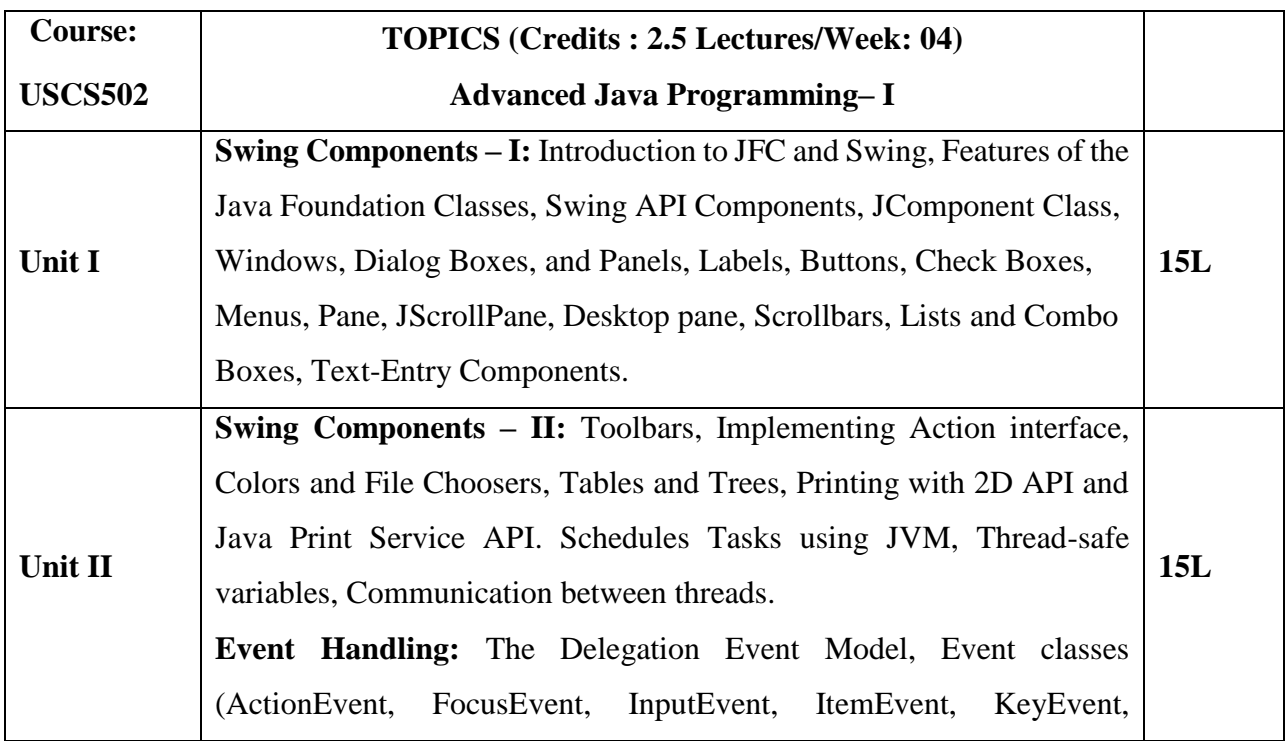

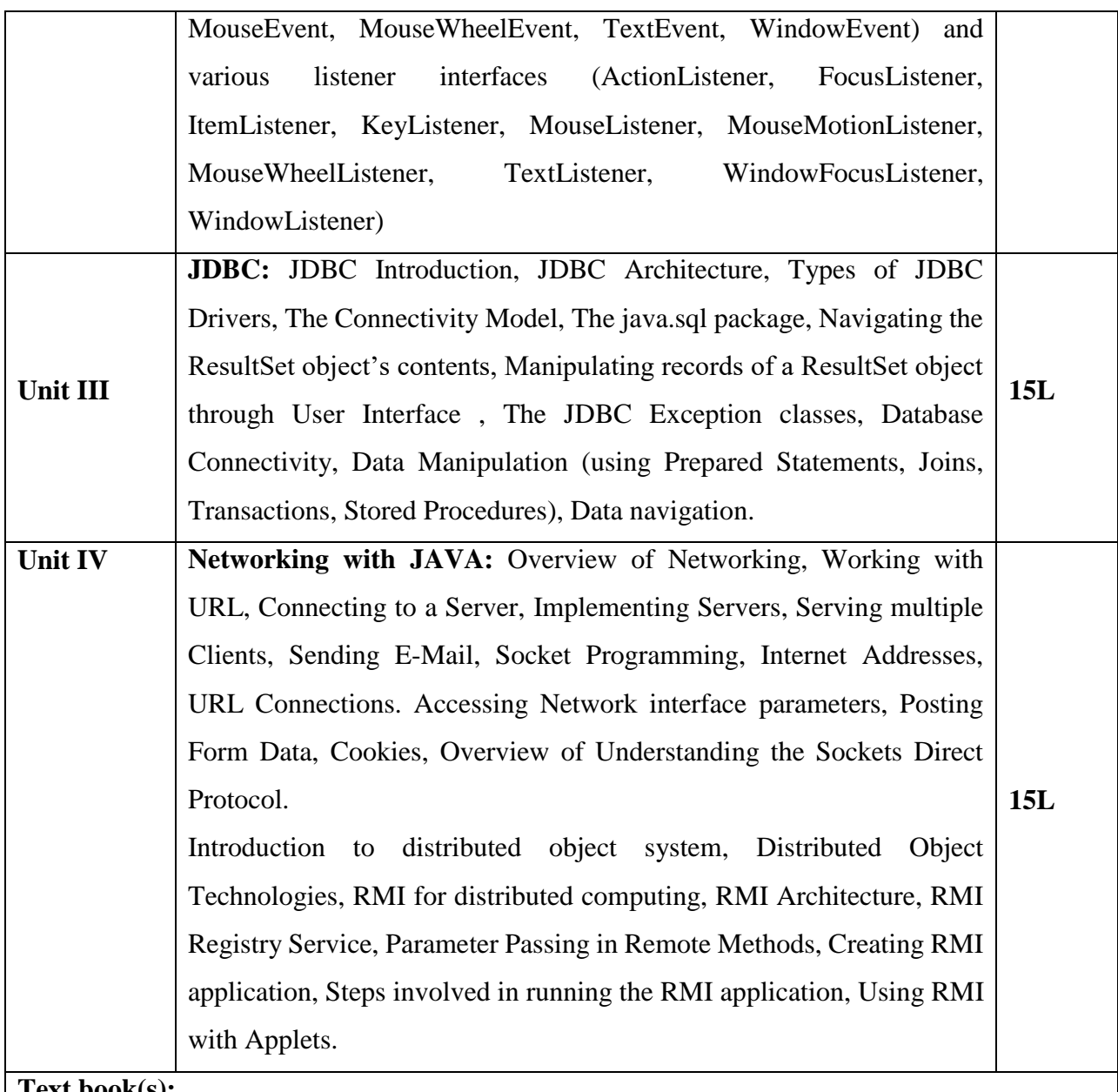

- **Text book(s):**
	- 1) Joe Wigglesworth and Paula McMillan, Java Programming: Advanced Topics, Thomson Course Technology (SPD)
	- 2) Cay S. Horstmann, Gary Cornell, Core Java™ 2: Volume II–Advanced Features Prentice Hall PTR
	- 3) Herbert Schildt, Java2: The Complete Reference, Tata McGraw-Hill

## **Additional Reference(s):**

1) The Java Tutorials of Sun Microsystems Inc.

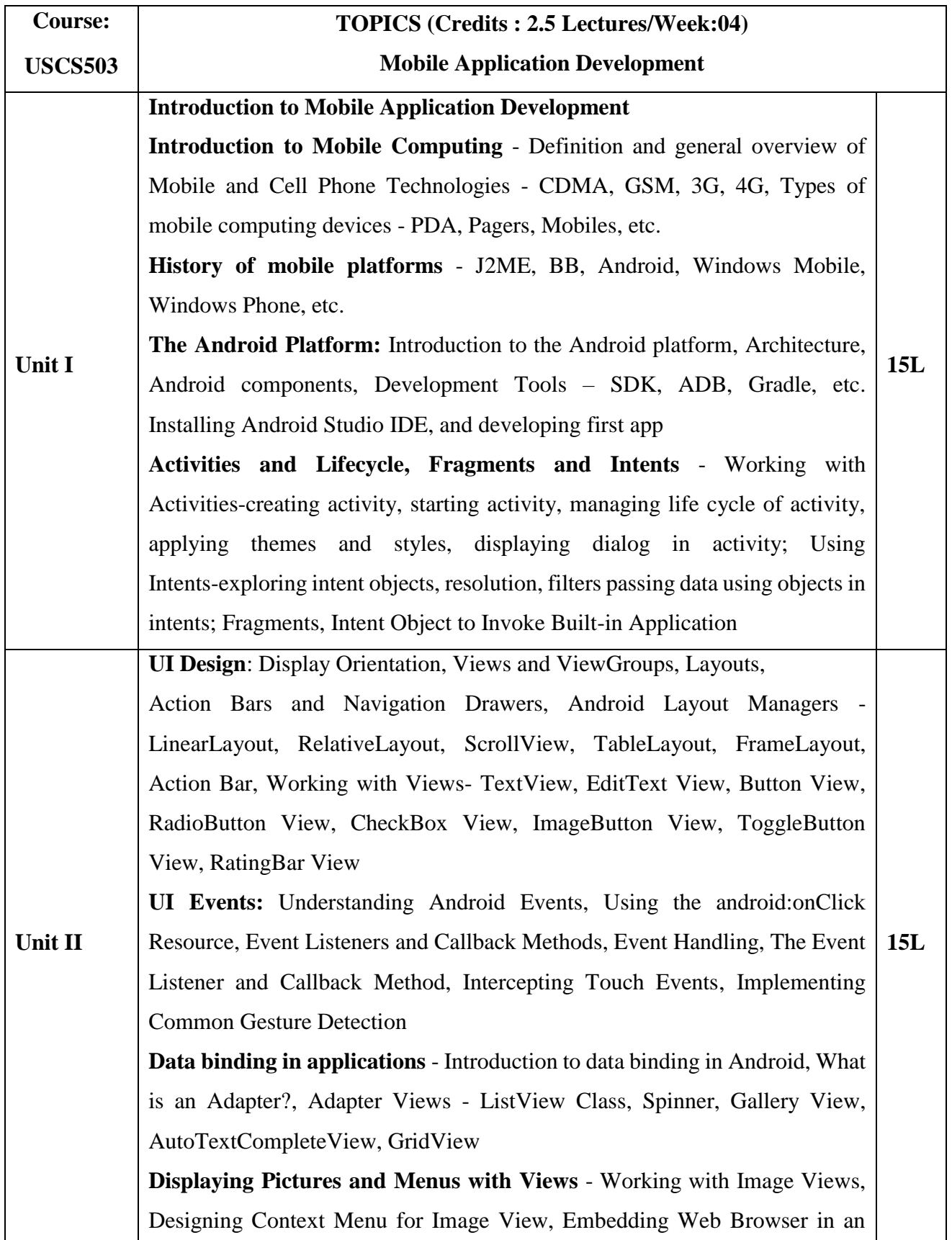

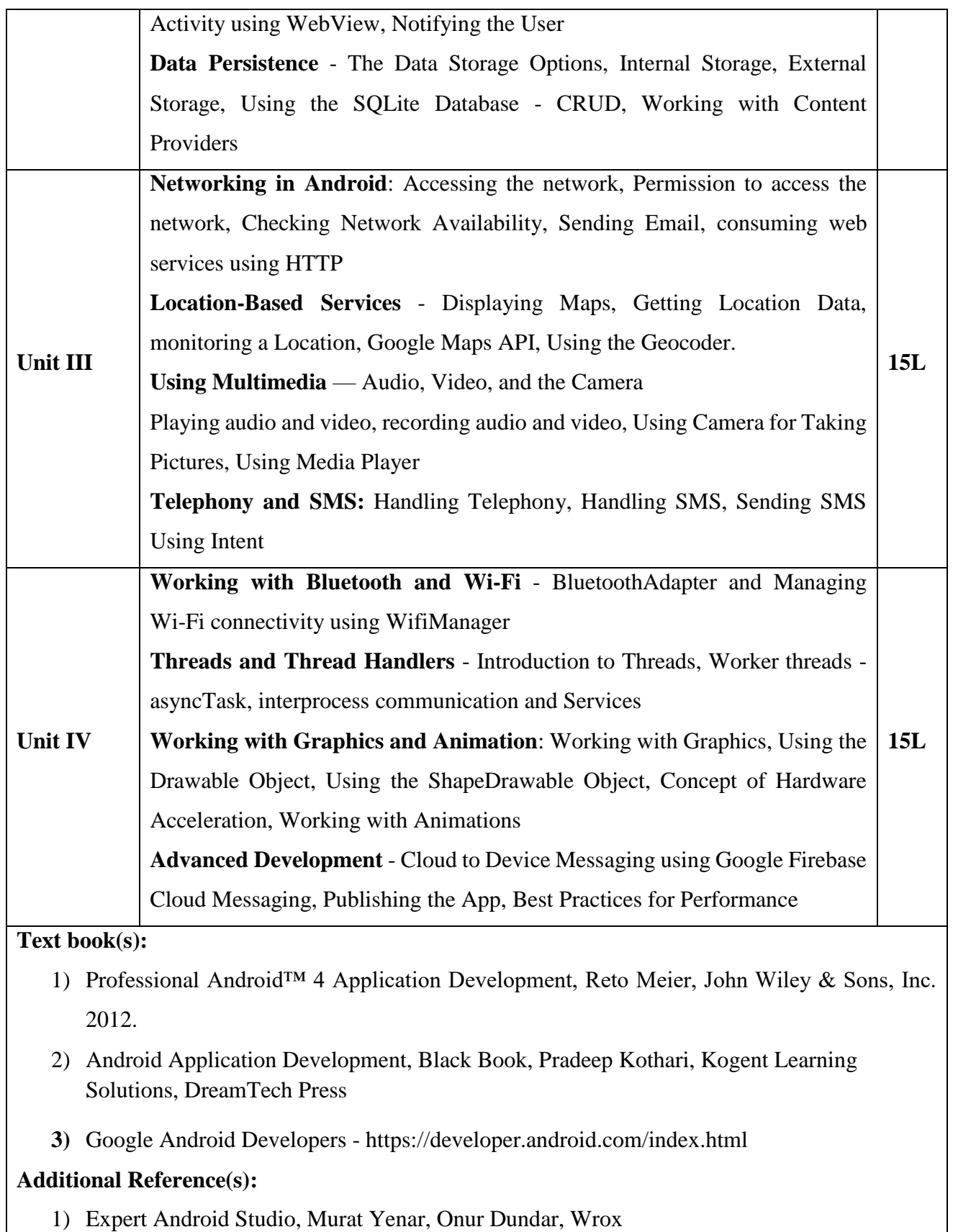

- 2) Android Studio Cookbook, Mike van Drongelen, PACKT Publication
- 3) Android Programming for Beginners by John Horton (Author), PACKT Publication
- 4) Hello, Android: Introducing Google's Mobile Development Platform, Third Edition, Ed

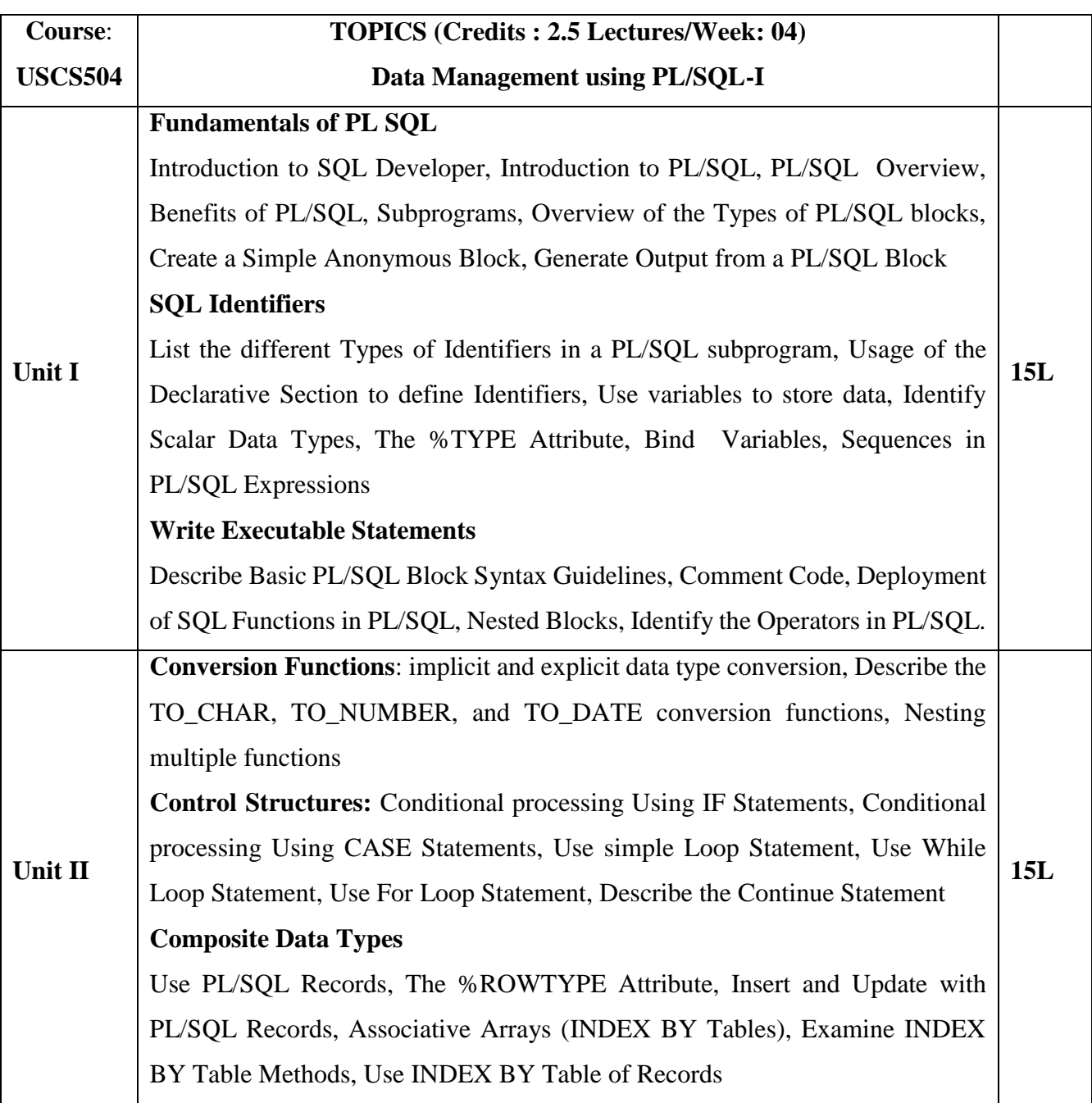

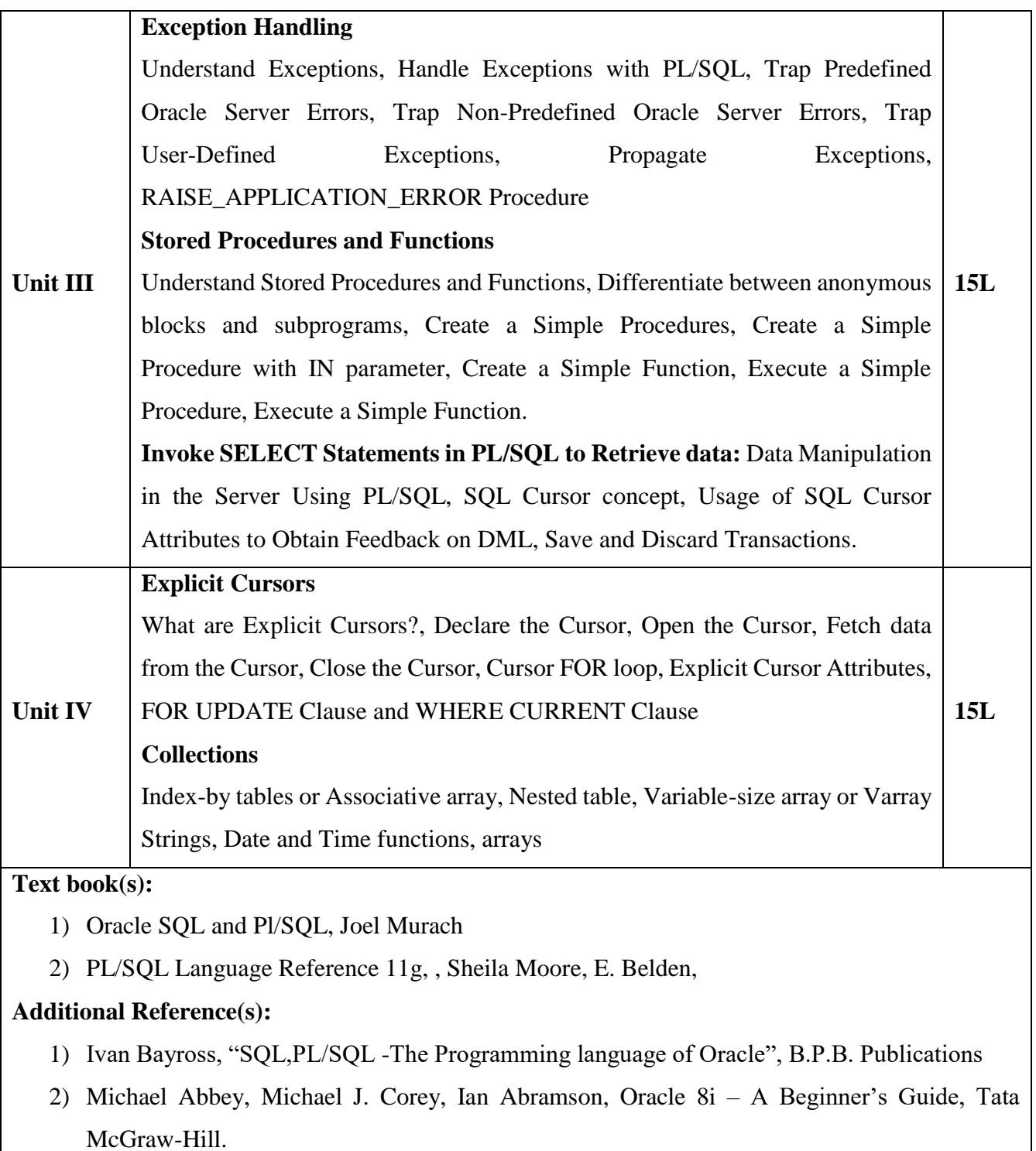

- 3) Martin Gruber, "Understanding SQL", B.P.B. Publications.
- 4) George Koch and Kevin Loney ,ORACLE "The Complete Reference", Tata McGraw Hill,New Delhi
- 5) [https://docs.oracle.com](https://docs.oracle.com/)

# **Suggested List of Practical – SEMESTER V**

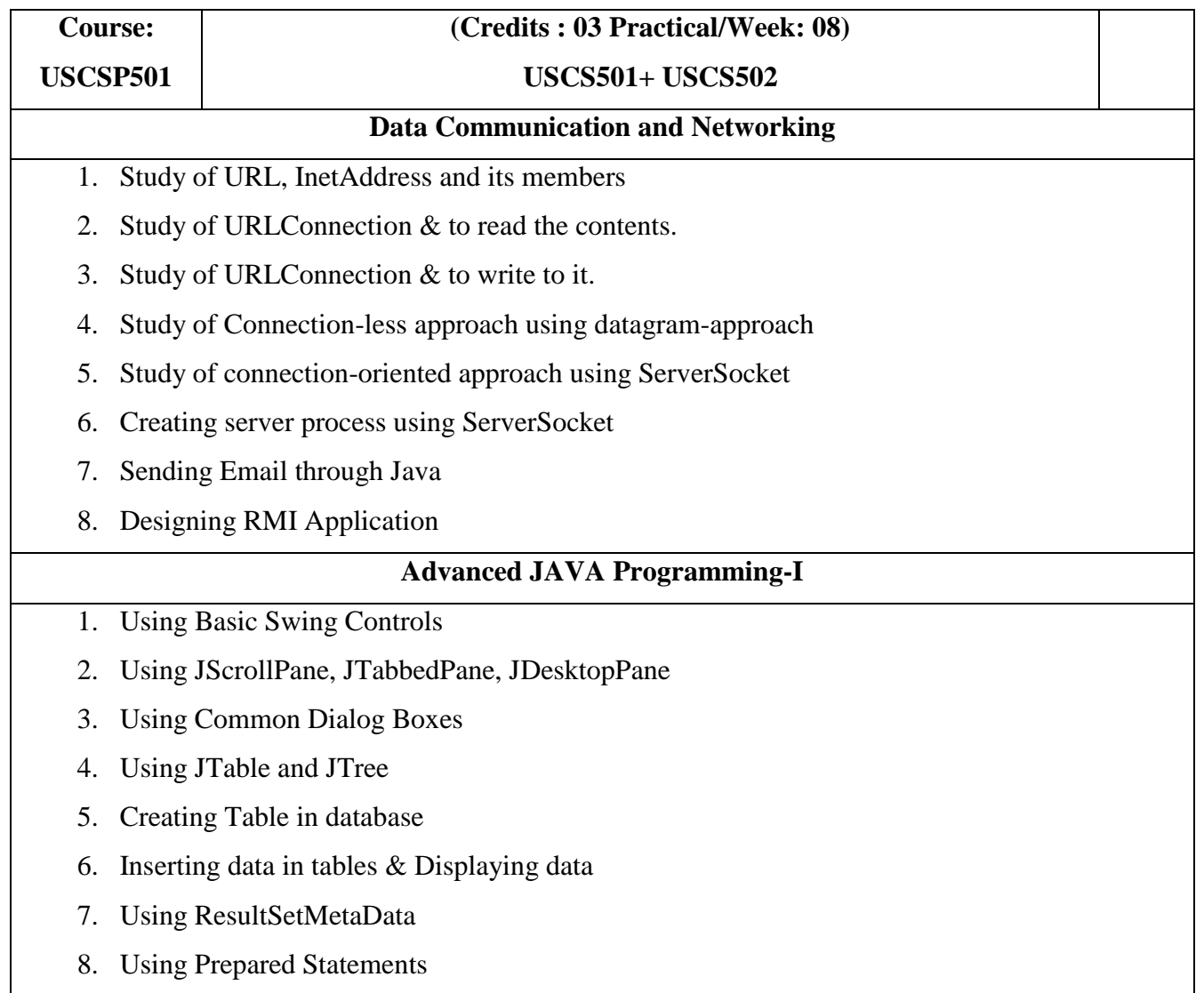

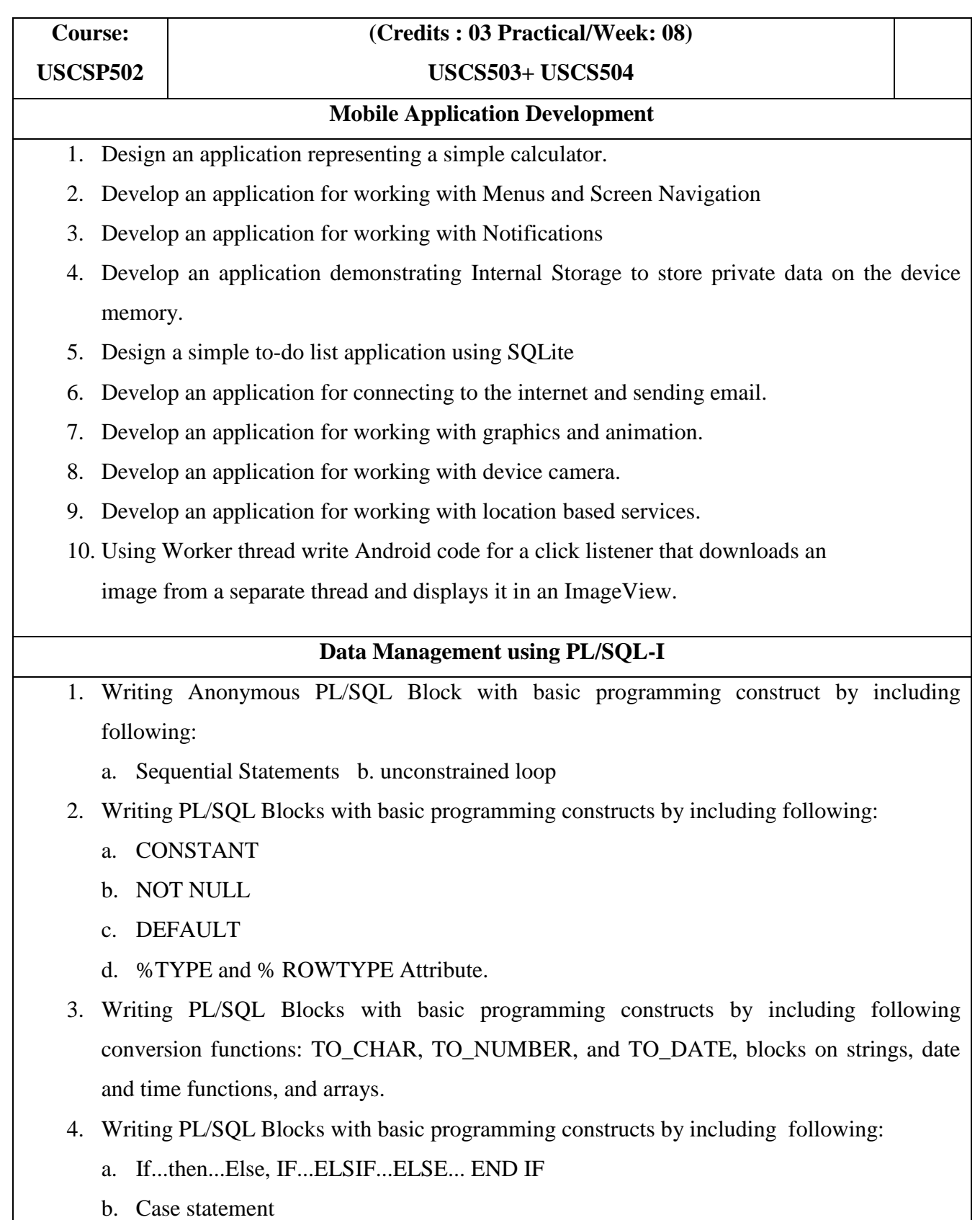

- 5. Writing PL/SQL Blocks with basic programming constructs for following Iterative Structure:
	- a. While-loop Statements b. For-loop Statements.
- 6. Writing Exception Handling with PL/SQL.
	- a. Exception Types (implicitly raised, Explicitly raised)
	- b. Trapping Exceptions (WHEN exception1, WHEN OTHERS)
	- c. Predefined Exception
	- NO\_DATA\_FOUND
	- TOO\_MANY\_ROWS
	- INVALID\_CURSOR
	- ZERO\_DIVIDE
	- DUP\_VAL\_ON\_INDEX
- 7. Writing Procedures in PL/SQL Block (IN, OUT, INOUT, DEFAULT keywords).
	- a. Create an empty procedure, replace a procedure and call procedure
	- b. Create a stored procedure and call it
	- c. Define procedure to insert data
	- d. A forward declaration of procedure
- 8. Writing Functions in PL/SQL Block.
	- a. Define and call a function
	- b. Define and use function in select clause,
	- c. Call function in dbms\_output.put\_line
	- d. Recursive function
	- e. Count Employee from a function and return value back
	- f. Call function and store the return value to a variable
- 9. Writing PL/SQL Block for
	- a. Declare and use Association Array b. Varray c. Nested Tables
- 10. Writing PL/SQL Block for Cursors
	- a. Cursor attributes:%ROWCOUNT,%FOUND,%NOTFOUND,%ISOPEN
	- b. Cursor with sub queries
	- c. Combination of PL/SQL, cursor and for loop
	- d. Parameterized cursors, Cursor Variables

## **SEMESTER VI**

# **THEORY**

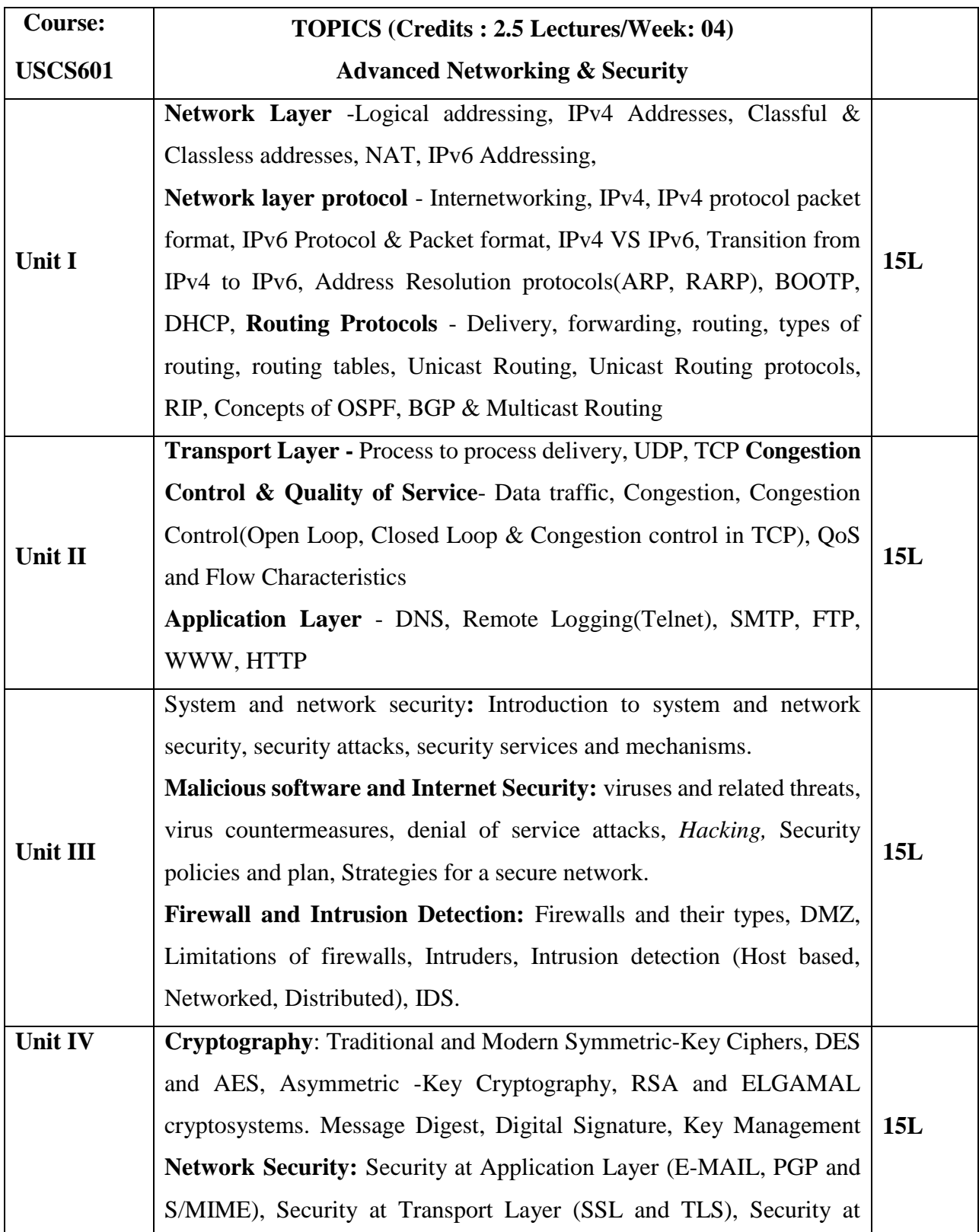

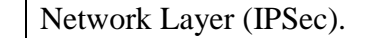

# **Text book(s):**

- 1) Data Communication & Networking (Forouzan) , Tata McGraw-Hill Education
- 2) Cryptography & Network Security, Behrouz A. Forouzan, Tata McGraw-Hill,
- 3) Network security essentials-applications and standards, William Stallings, Third Edition, Pearson Education

## **Additional Reference(s):**

- 1) Computer Networks and Internets Douglas Comer, Prentice Hall
- 2) Computer Networks Andrew Tanenbaum, Prentice Hall
- 3) Computer Network, Bhushan Trivedi, Oxford University Press

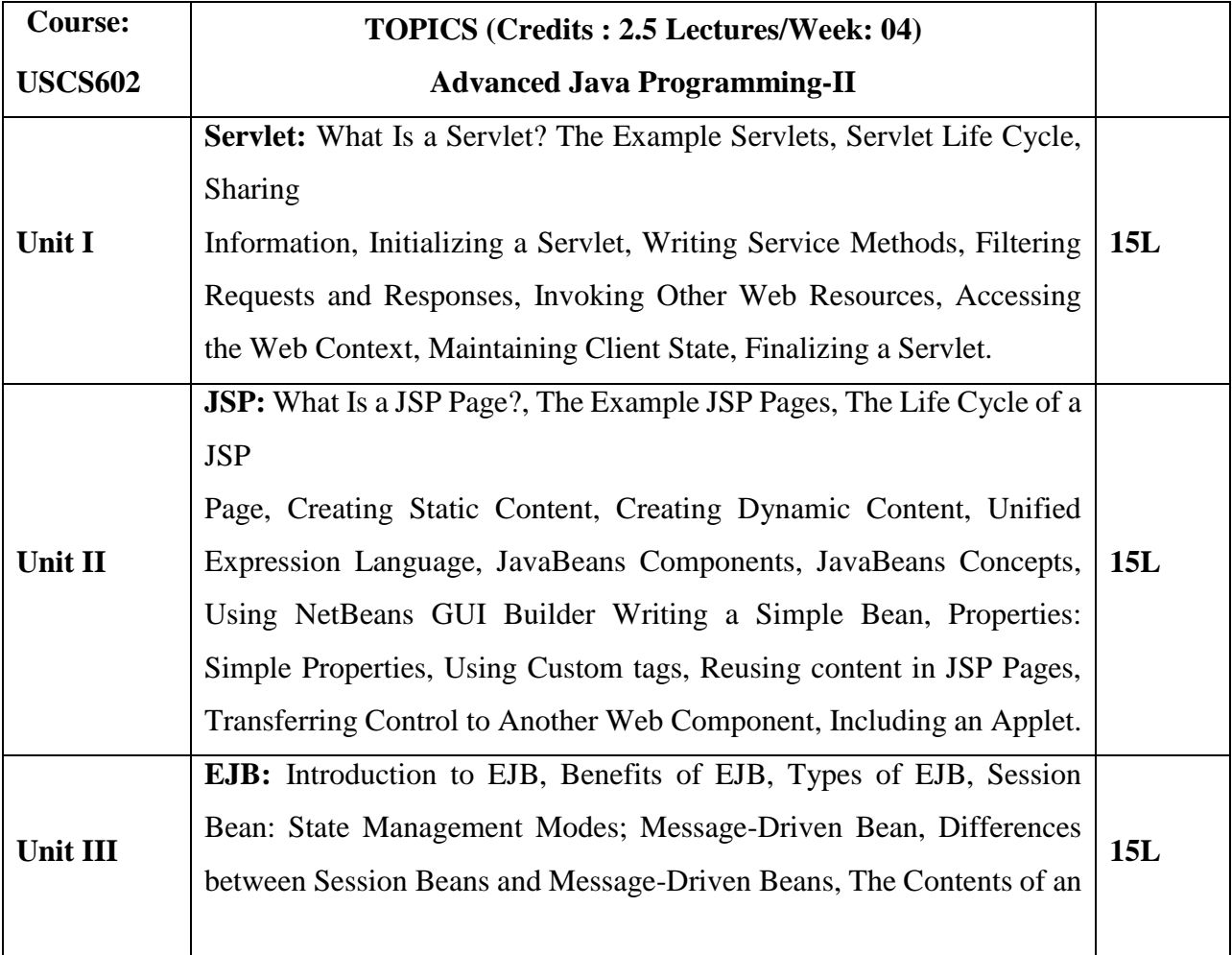

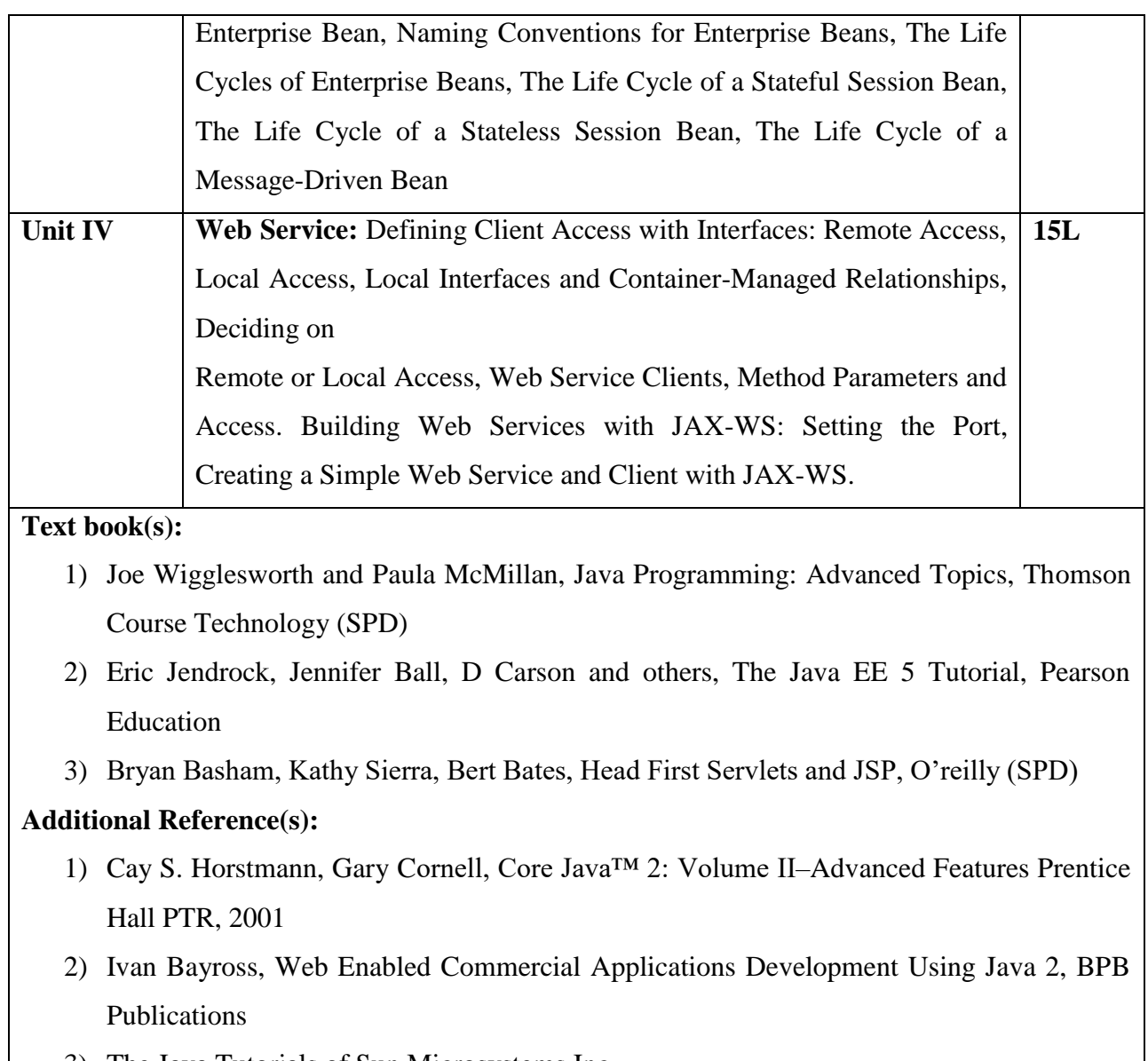

3) The Java Tutorials of Sun Microsystems Inc.

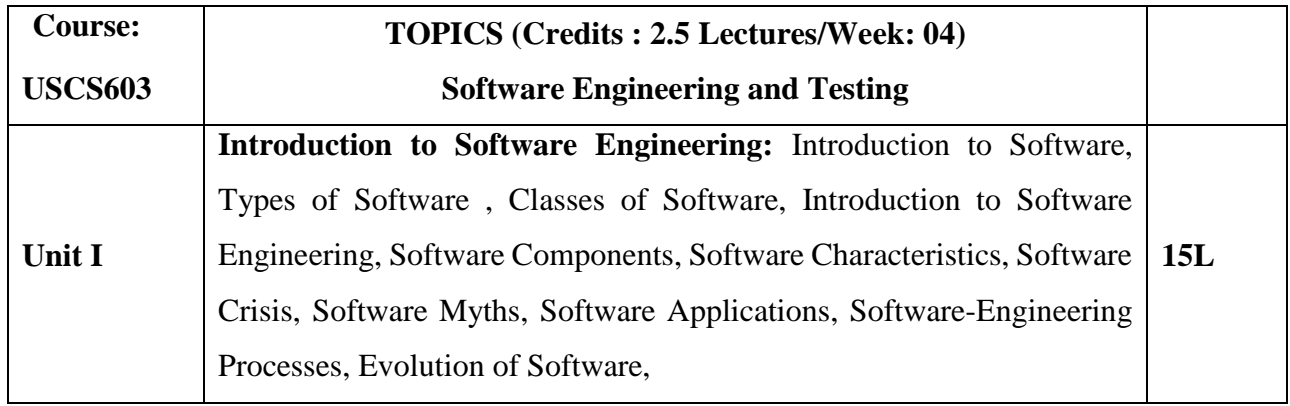

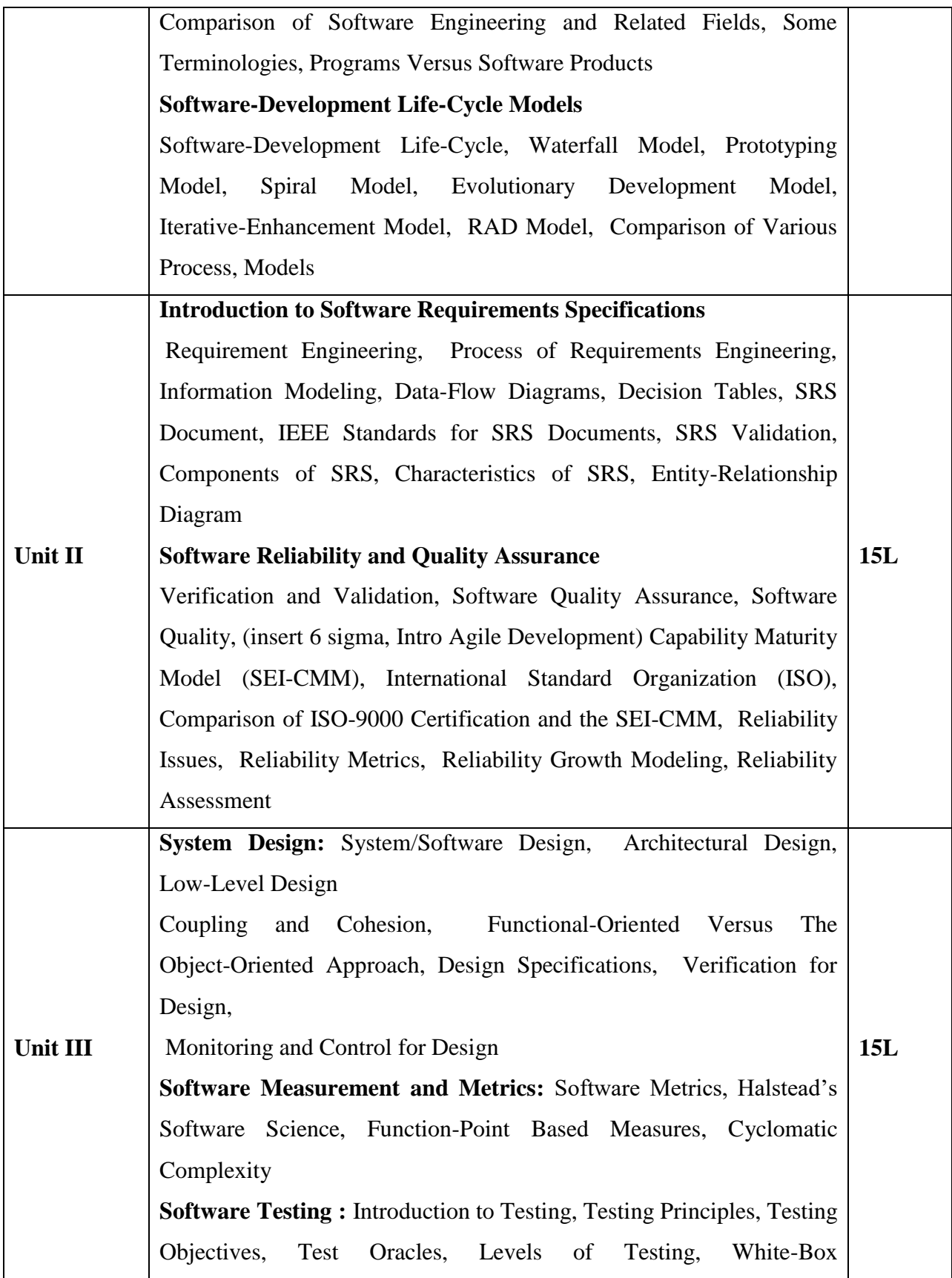

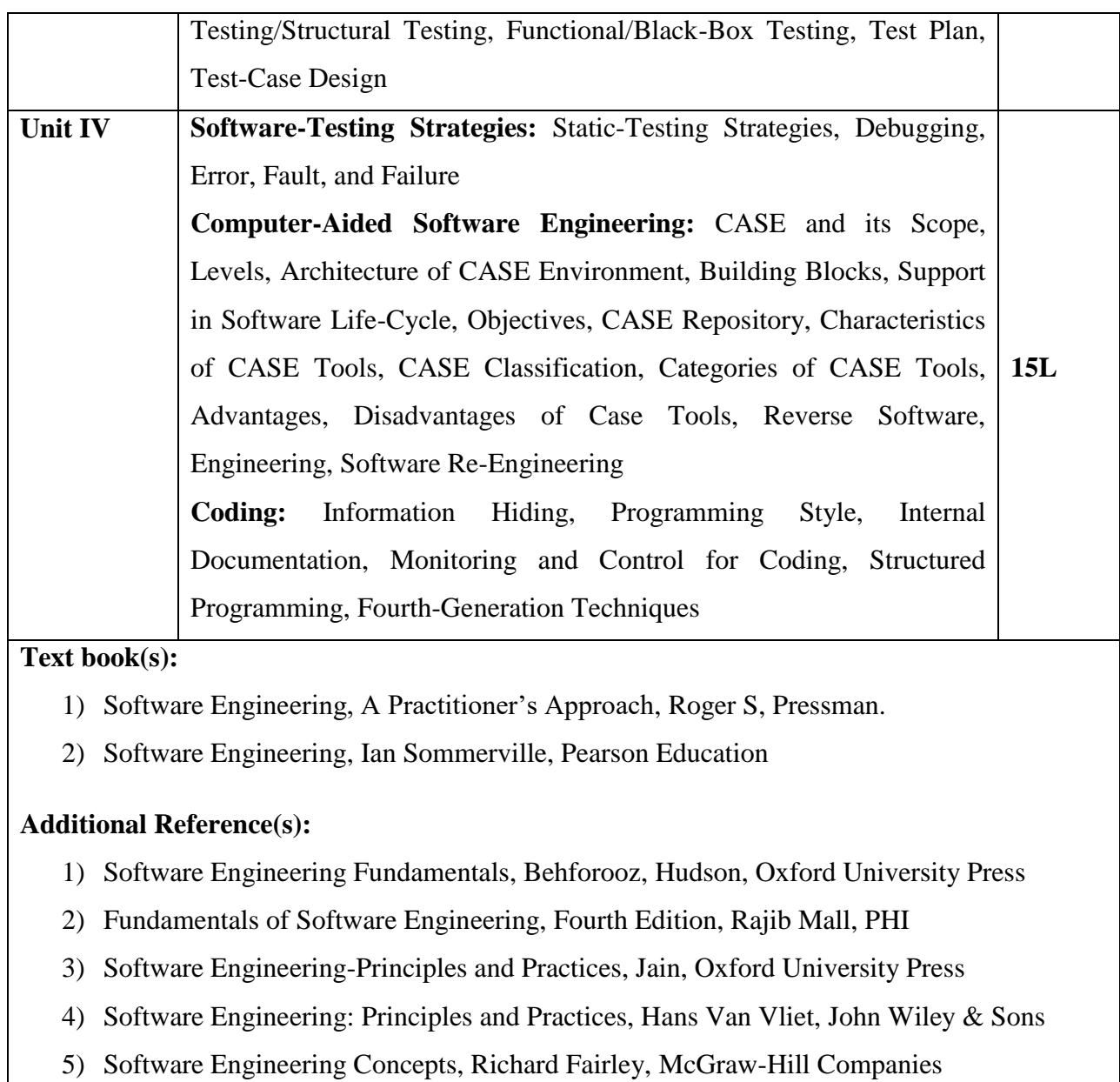

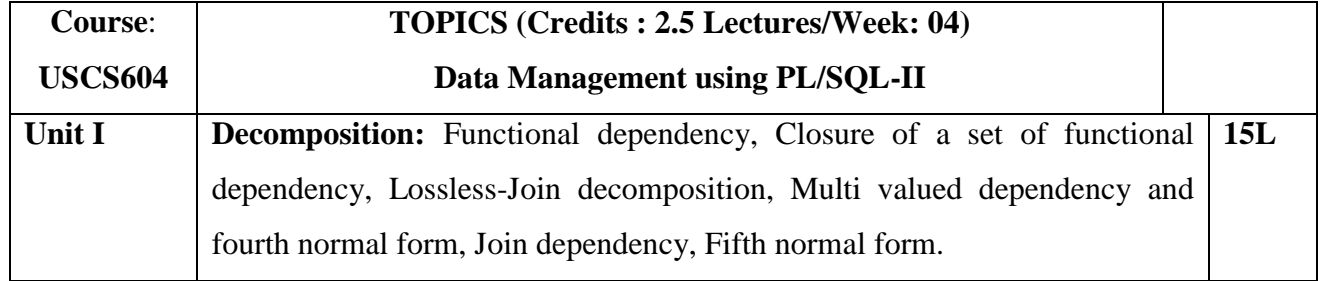

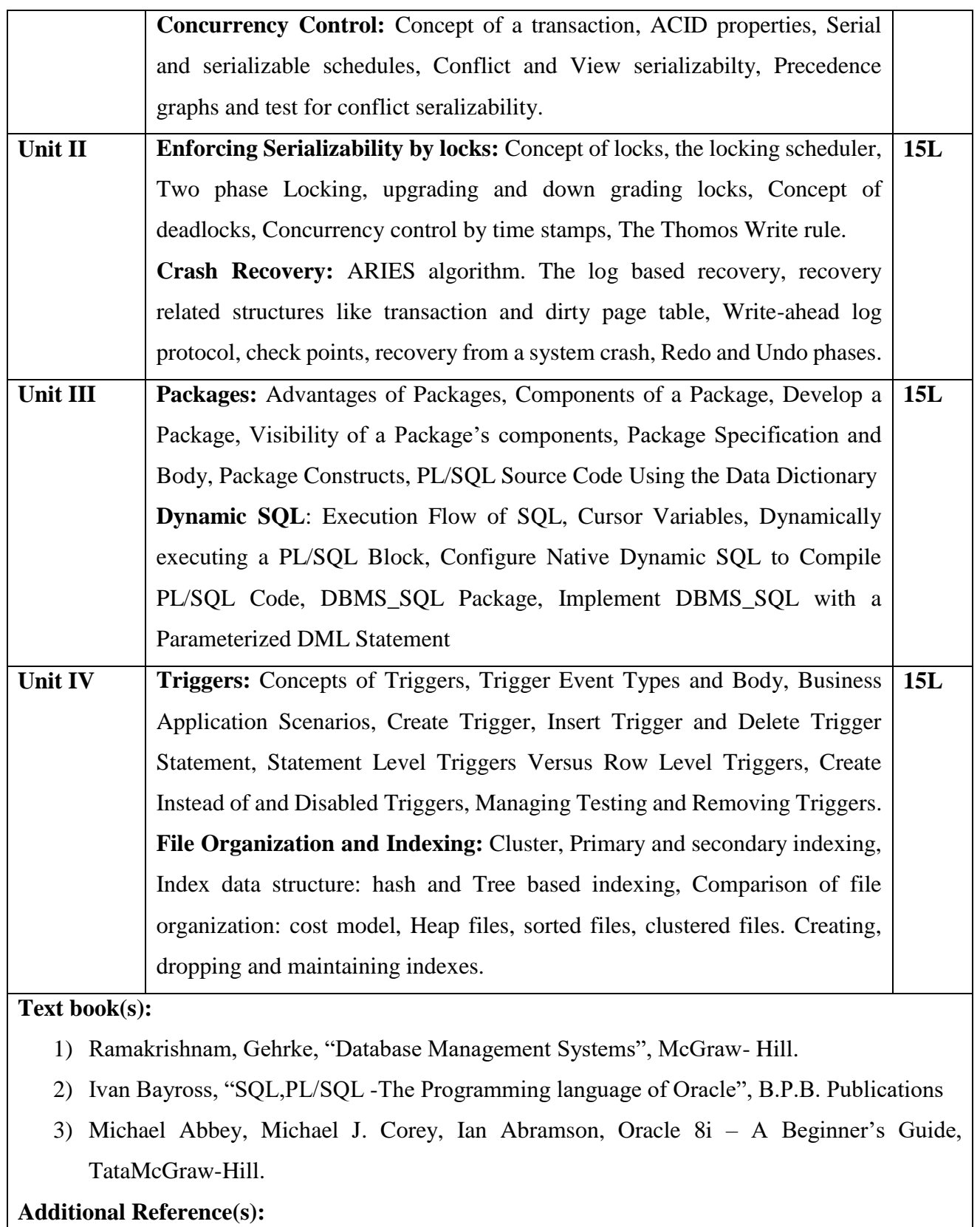

1) Joel Murach, Murach's MySQL, Mike Murach & Associates

- 2) Elsmasri and Navathe, "Fundamentals of Database Systems", Pearson Education.
- 3) Peter Rob and Coronel, "Database Systems, Design, Implementation and Management", Thomson Learning
- **4)** ORACLE "The Complete Reference", Tata McGraw Hill, New Delhi
- 5) C. J. Date, Longman, "Introduction to database Systems", Pearson Education. George Koch and Kevin Loney

# **Suggested List of Practical – SEMESTER VI**

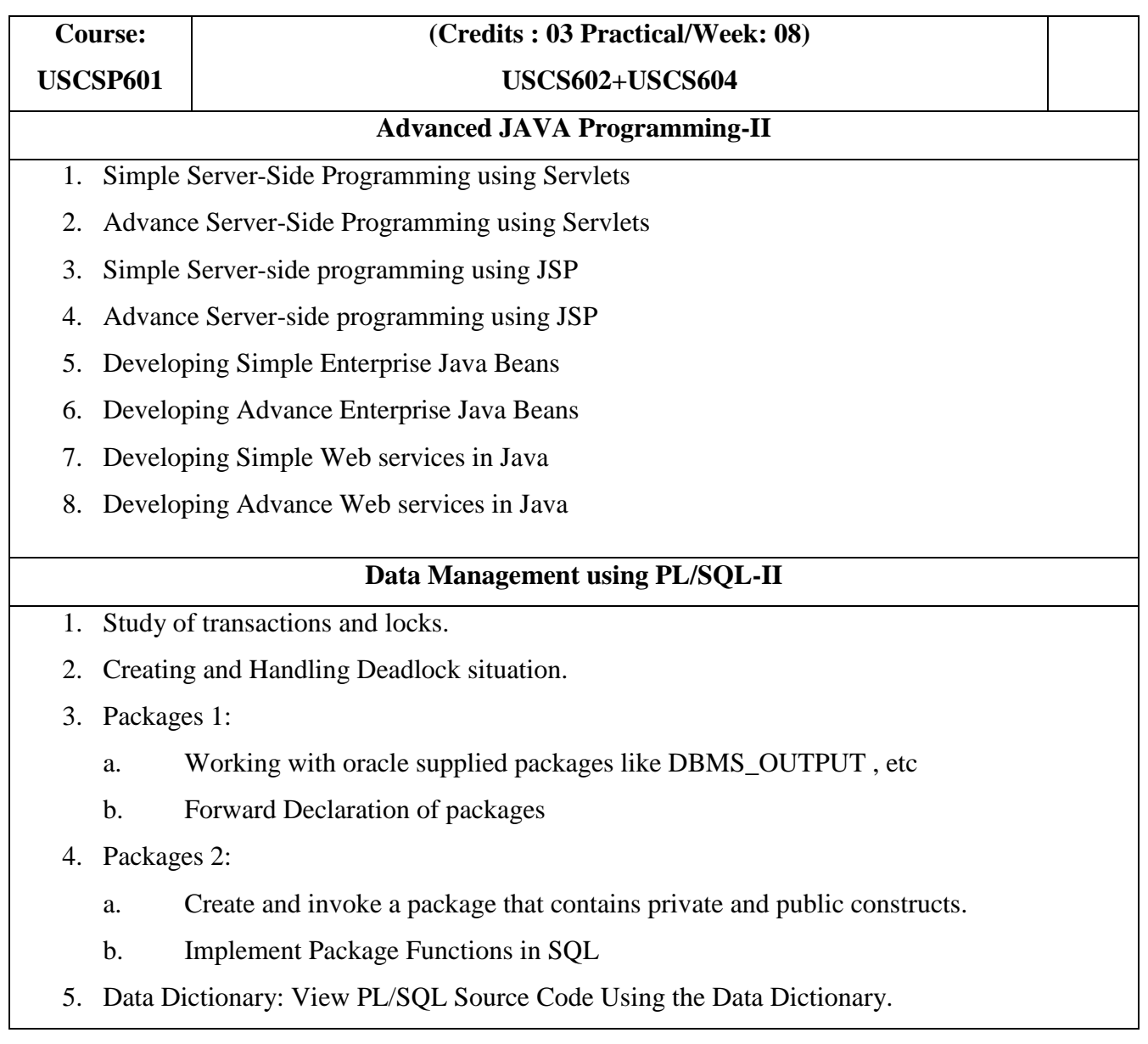

- a. User Tables
- b. All tables
- c. DBA Tables
- 6. Dynamic SQL: Use of DBMS\_SQL package to write Dynamic SQL

a. function and procedure of package (OPEN\_CURSOR, PARSE, BIND\_VARIABLE, EXECUTE, FETCH\_ROWS, CLOSE\_CURSOR)

b. Using the EXECUTE IMMEDIATE Statement

- 7. Dynamic SQL: Implementing DBMS\_SQL with a Parameterized DML Statement
- 8. Trigger: Creating and working with
	- a. Insert/Update/Delete Trigger
	- b. Before/After Trigger
	- c. Working with statement Level Trigger and Row Level Trigger.
	- d. Remove Trigger
- 9. Indexes: Creating, dropping, and maintaining indexes on tables for the given column.

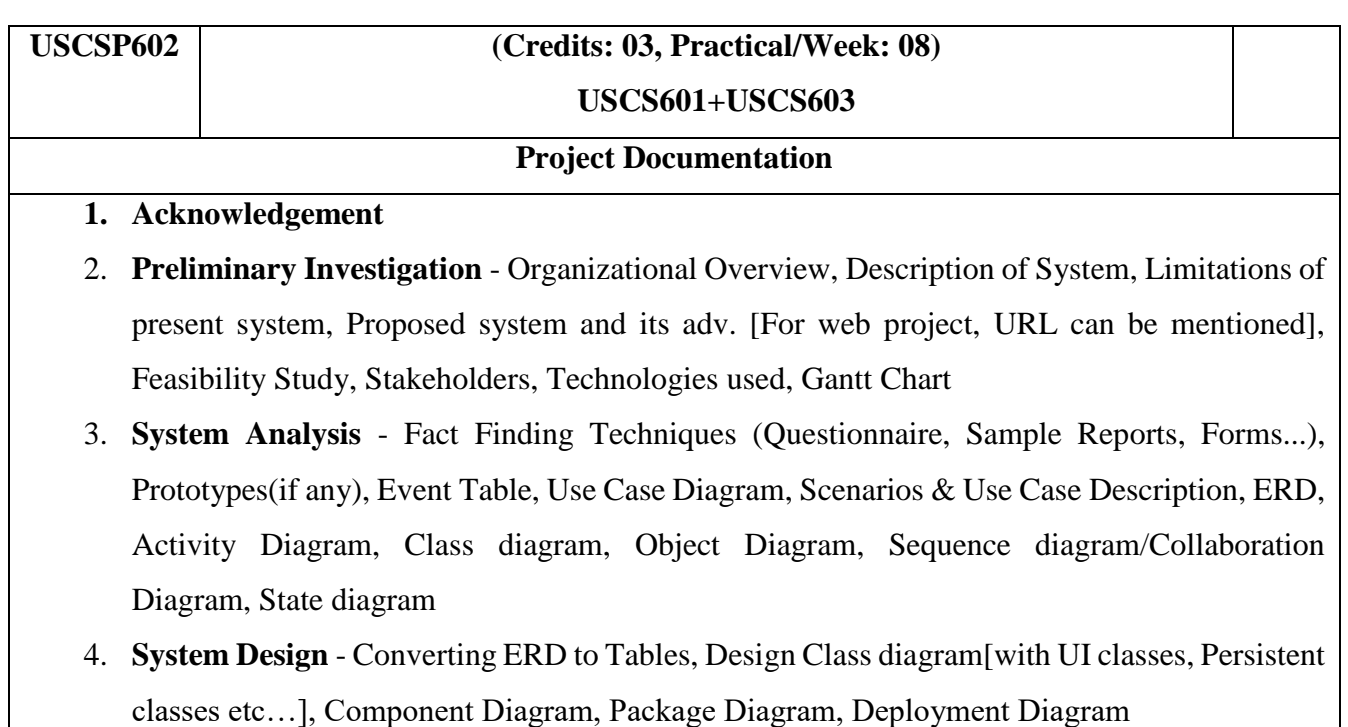

5. **System Coding**- Menu Tree / Sitemap, List of tables with attributes and constraints, Design Patterns used (if any), Program Descr[ Programs / Classes and their responsibilities in brief ] with Naming Conventions, Validations, Test Cases, Test Data and Test Results [Write test cases for all important programs], Screen Layouts & Report Layouts, Program Listing[for dummy project]

- **6. System Implementation / Uploading**
- **7. Future Enhancements**
- **8.** References and Bibliography

**Note – Project documentation will carry 50 marks. They will be distributed as follows –**

- 1. Preliminary Investigation 10 marks
- 2. System Analysis 10 marks
- 3. System Design 10 marks
- 4. System Coding  $&$  Implementation  $-20$  marks

## **Project Development**

- 1. Faculties should arrange project demos for SY students at the end of the year or just at the beginning of TY. The demos can be of some good students of previous TY batches or it can be a project developed by faculties themselves.
- 2. SY students should be encouraged to start finding projects in the vacation. Faculties may take one or two introductory sessions for SY students before the vacation which will help students to work on preliminary investigation phase during vacation.
- 3. It can be Stand Alone, Multi-user or Web Based. Projects can be done in **any technology** and should have data stored in **DBMS**.
- 4. Each student shall do the project **individually**, though a project with the same topic name could be done by more than one student.
- 5. A project guide should be assigned to students. He/she will assign a schedule for each phase of the project and hand it over to students. The guides should oversee the project progress on a weekly/fortnightly basis. The guides should control iteration if any non-linear technique is used for project development.

Sample phases can be as follows – Preliminary investigation, System Analysis, System Design, Coding, Implementation, Project Report Submission

6. College can arrange few sessions by experienced industry people on project management/best

practices/technologies etc.

7. After the completion of phase/projects, demos can be planned in front of faculties/clients/students.

#### **8. Projects should have at least following:**

- a. Good content management, presentation & meaningful images
- b. Data Entry with Validations
- c. Suitable navigation scheme(menus/toolbars/tabs/links etc)
- d. Record Manipulation(add, update, delete, display, search ,sort)
- e. Transactions / Sessions /Reports / Feedback/Registration whichever applicable
- f. Login accounts(Admin & User) with separate functionalities for administrators and users
- 9. A certificate should be added in the project report which should contain the following information –
	- a. The fact that the student has successfully completed the project as per the syllabus and that it forms a part of the requirements for completing the BSc degree in computer science of University of Mumbai.
	- b. The name of the student and the project guide
	- c. The academic year in which the project is done
	- d. Date of submission,
	- e. Signature of the project guide and the head of the department with date along with the department stamp,
	- f. Space for signature of the university examiner and date on which the project is evaluated.
- 10. Project should be evaluated by External Examiner as follows (Project Quality  $\rightarrow$  20 marks, Working of Project  $\rightarrow$  20 marks, Student's Presentation  $\rightarrow$  10 marks)

#### **Note:**

- **i. Evaluating "Project Quality"**: It involves overall modules included in the project, whether it was sufficiently large enough, whether validations were done for data entry, variety of reports etc.
- **ii. Evaluating "Working of the Project"**: It involves error-free execution of the project.
- **iii. Evaluating Student's Presentation:** Marks can be given based on the presentation skills of a student. A student can prepare a power point presentation for the project.